Министерство науки и высшего образования Российской Федерации Федеральное государственное бюджетное образовательное учреждение высшего образования «Сибирский государственный автомобильно-дорожный университет (СибАДИ)»

# **ОСНОВНЫЕ ВОЗМОЖНОСТИ ACCESS НА ПРИМЕРЕ СОЗДАНИЯ БАЗЫ ДАННЫХ «УЧЕТ ПОДПИСКИ НА ПЕРИОДИЧЕСКИЕ ПЕЧАТНЫЕ ИЗДАНИЯ»**

Выполнил студент группы БИ-20Э1 Подмарчук Андрей Преподаватель Доктор пед. наук, профессор З.В.Семенова 18.12.2022г

Омск 2022

# ЗАДАНИЕ НА ВЫПОЛНЕНИЕ

- 1. Определить состав полей базовых таблиц.
- 2. Определить свойства каждого поля в таблице.
- 3. В каждой таблице определить ключевое поле.
- 4. Определить тип связей между таблицами базы данных.
- 5. Установить связи между таблицами.
- 6. Заполнить таблицы данными. Каждая таблица должна содержать не менее 10 записей.

## СОДЕРЖАНИЕ БАЗЫ ДАННЫХ

## Кроме исходных базовых таблиц база данных должна содержать следующие объекты:

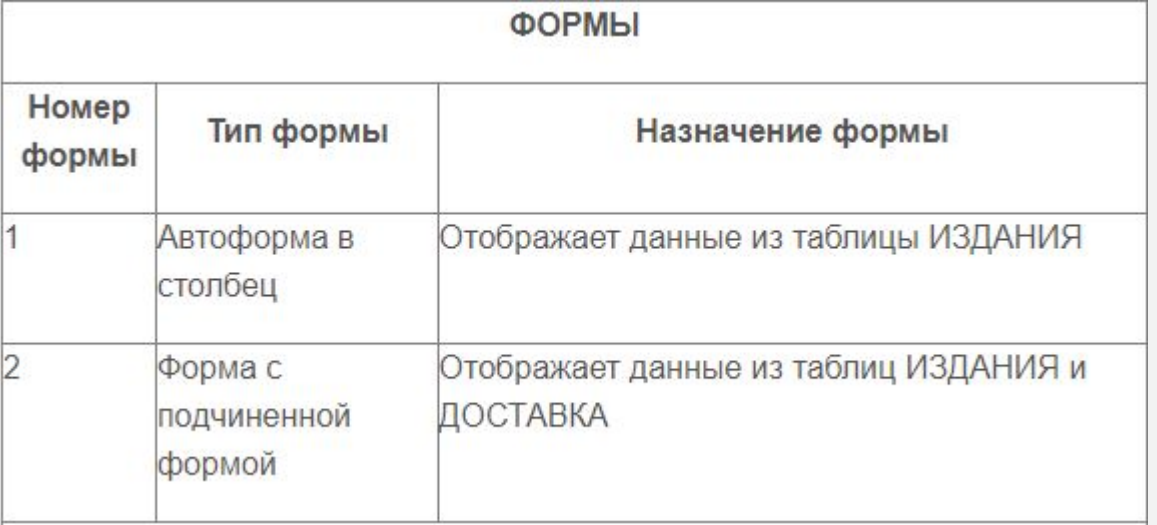

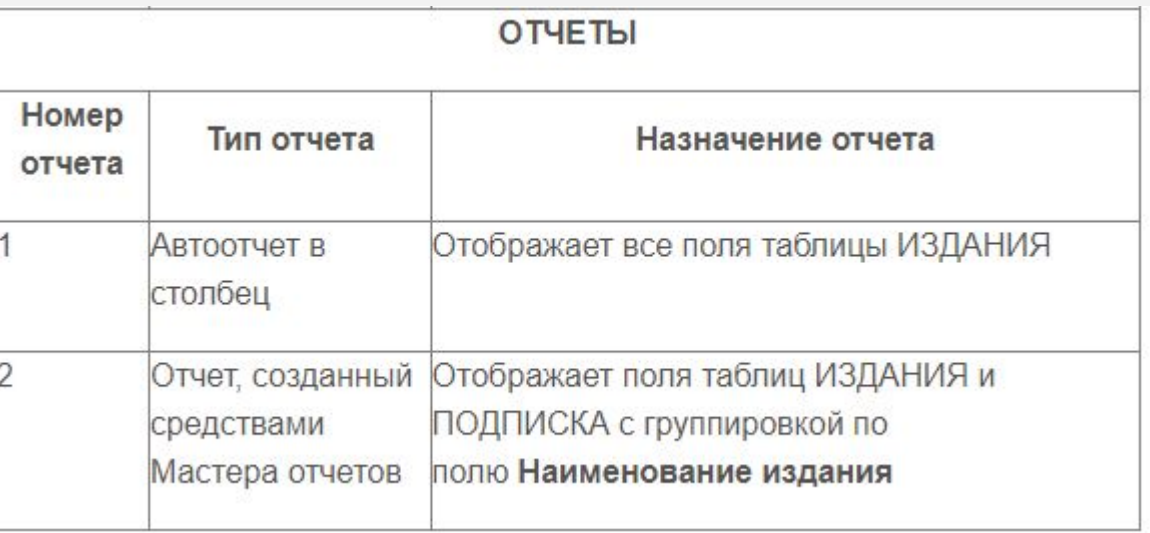

## СОДЕРЖАНИЕ БАЗЫ ДАННЫХ

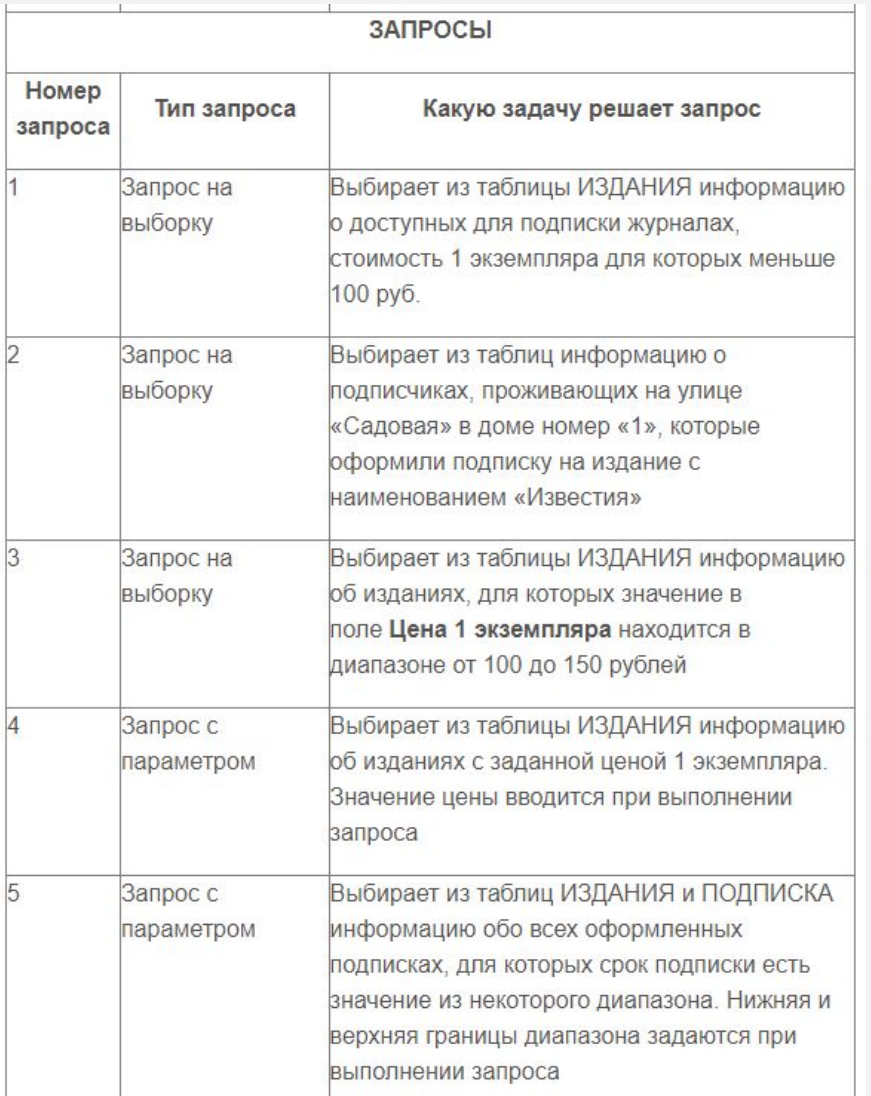

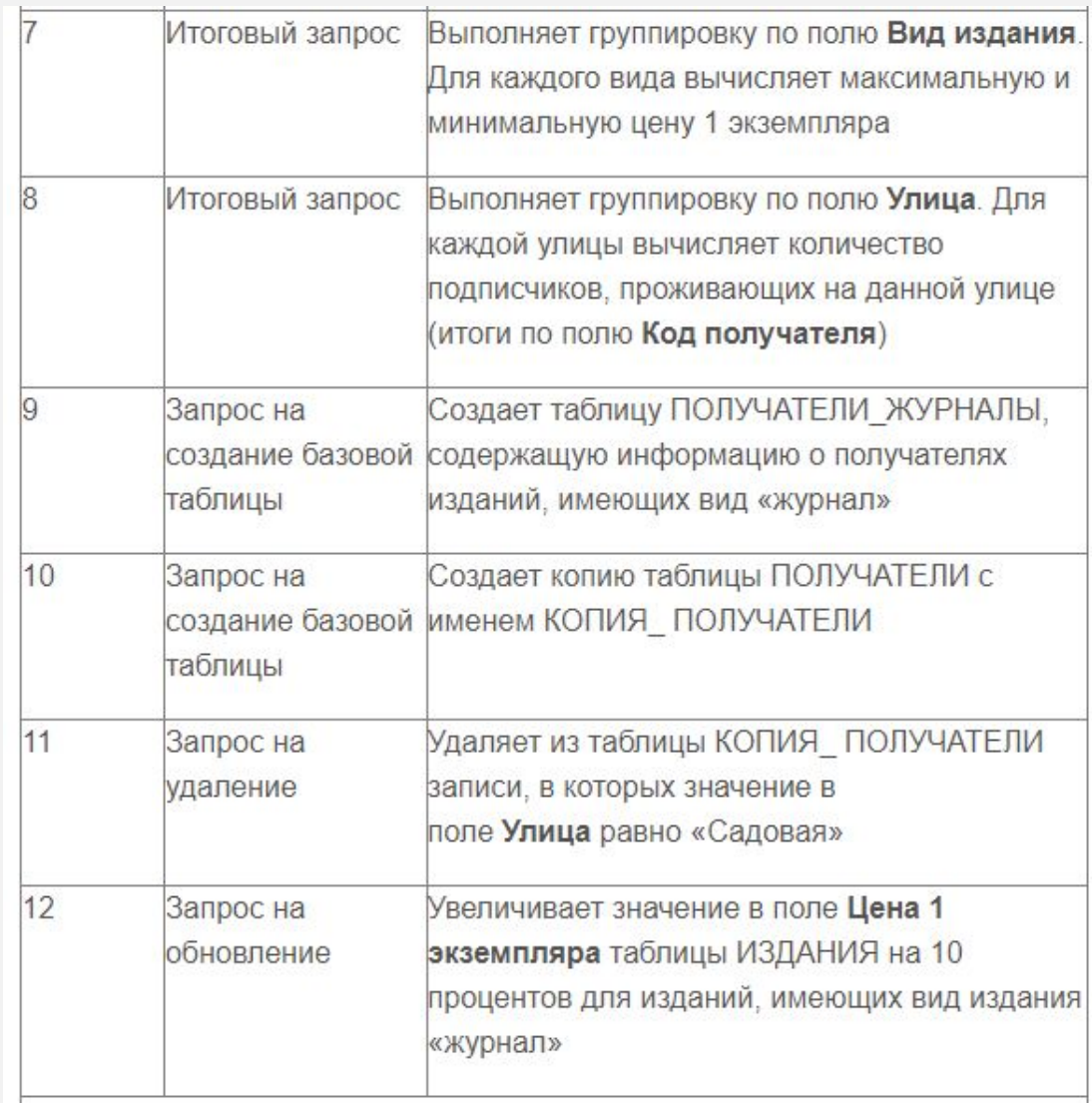

## СОДЕРЖИМОЕ ТАБЛИЦ

База данных должна включать таблицы ИЗДАНИЯ, ПОЛУЧАТЕЛИ, ДОСТАВКА, содержащие следующую информацию:

ФИО подписчика

Улица

Номер дома

Номер квартиры

Индекс издания по каталогу

Вид издания (газета или журнал)

Наименование издания (название газеты или журнала)

Цена 1 экземпляра

Дата начала подписки

Срок подписки (количество месяцев)

# XOA PABOTH<br>CXEMA AAHHHX

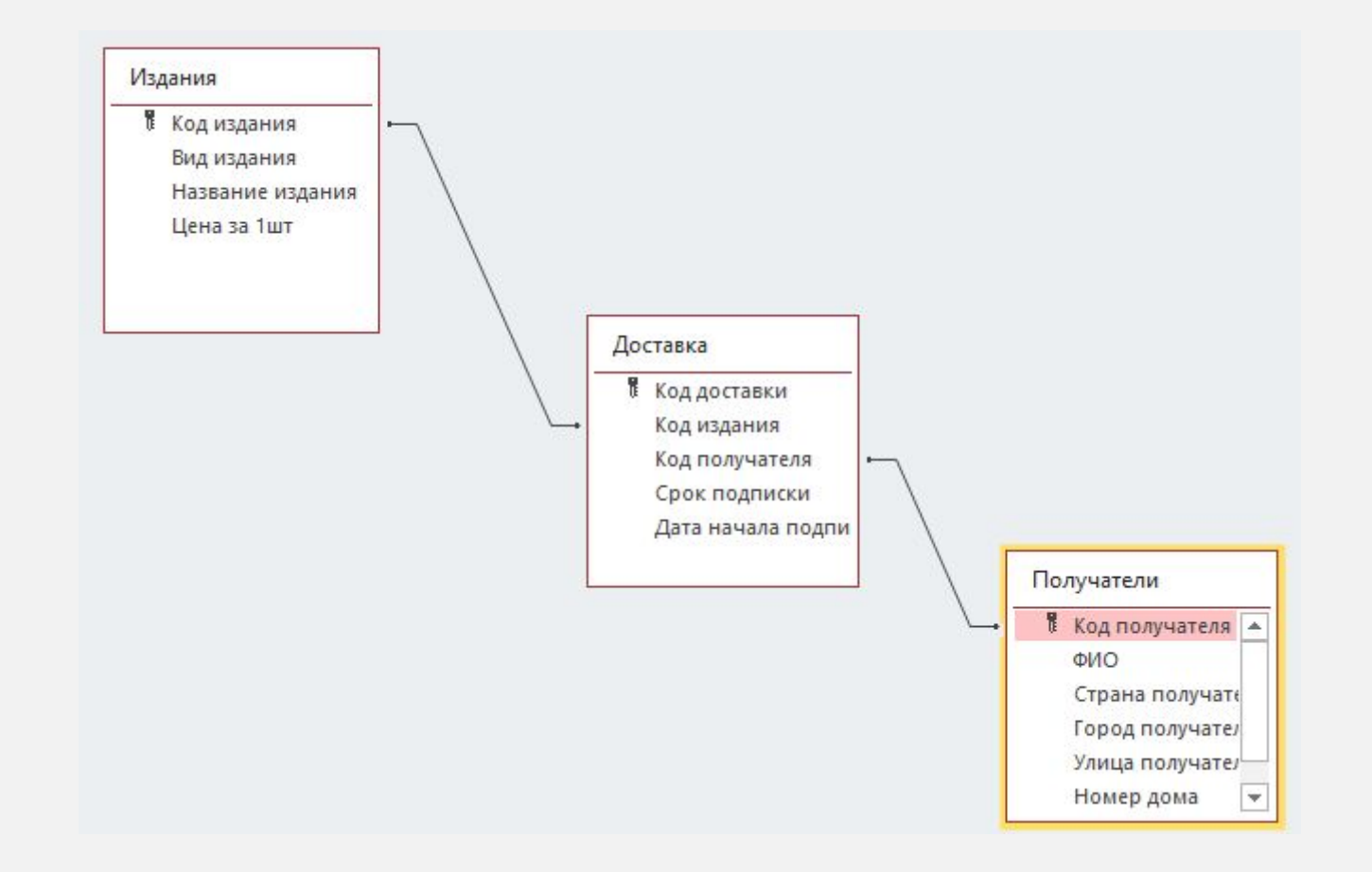

# ХОД РАБОТЫ СОЗДАНИЕ И ЗАПОЛНЕНИЕ ТАБЛИЦ

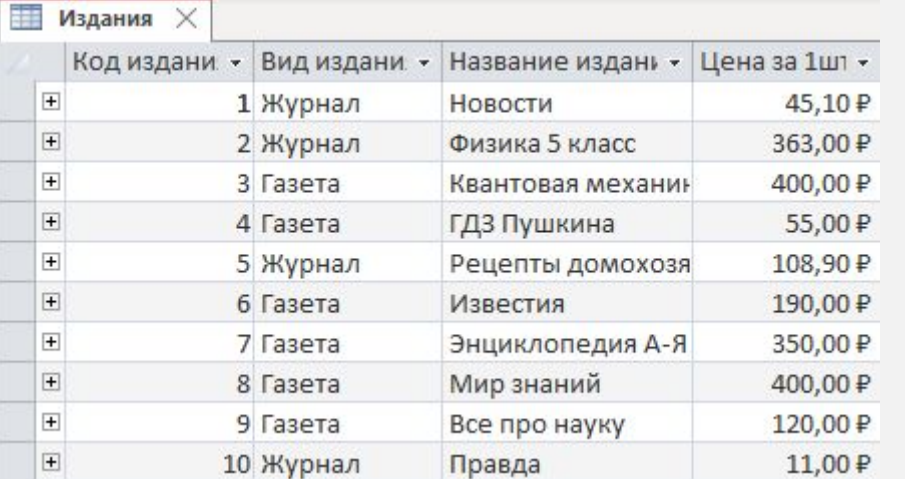

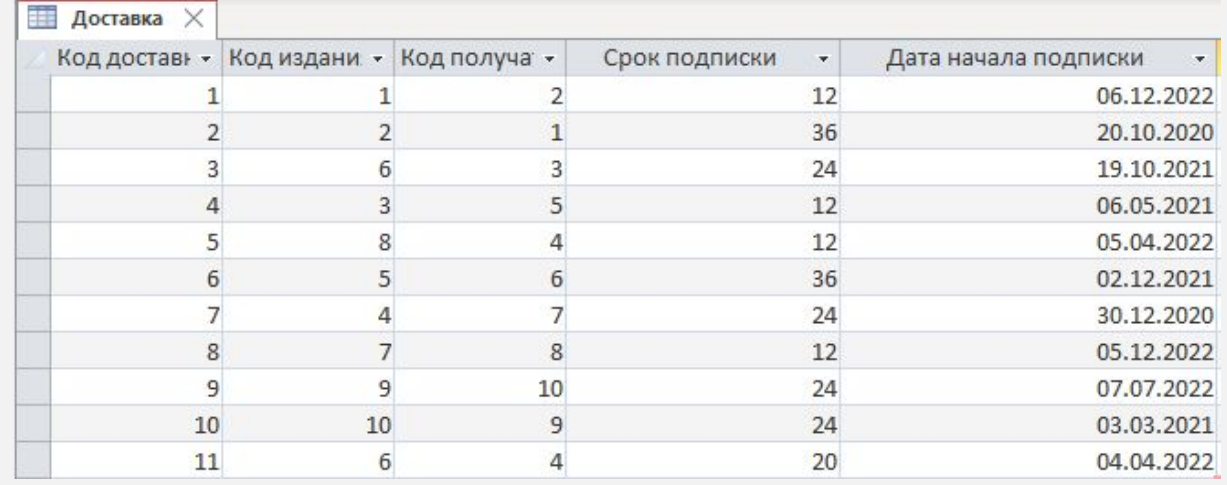

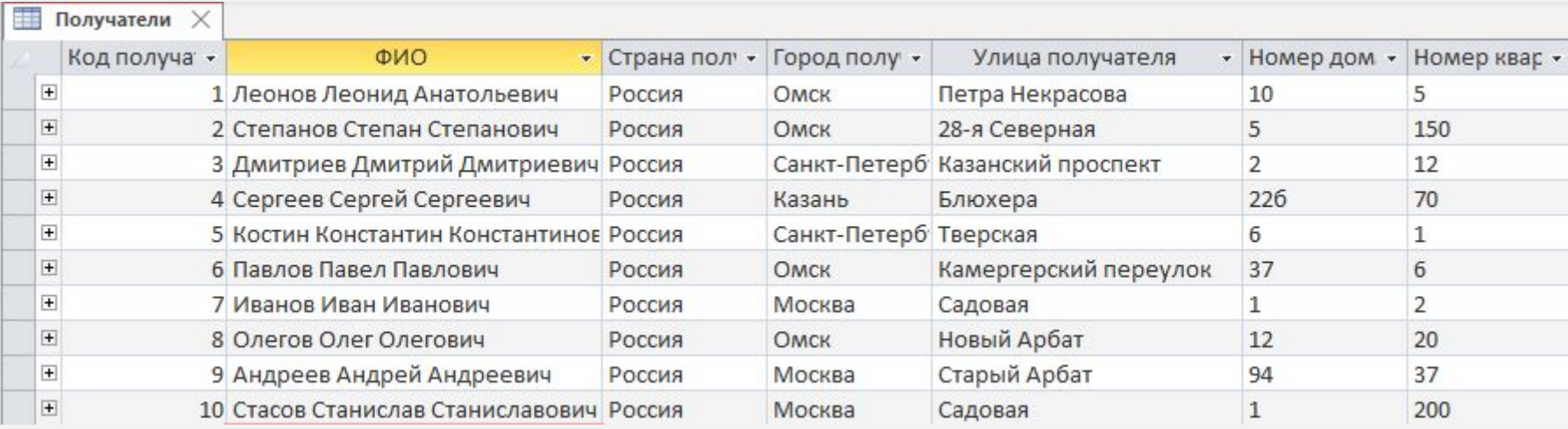

## ХОД РАБОТЫ ОГРАНИЧЕНИЕ ЦЕЛОСТНОСТИ ТАБЛИЦ

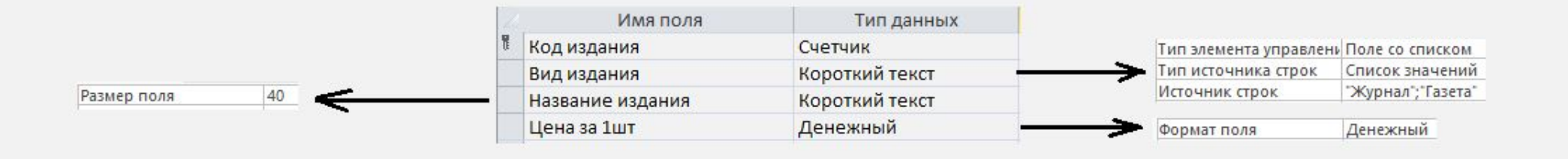

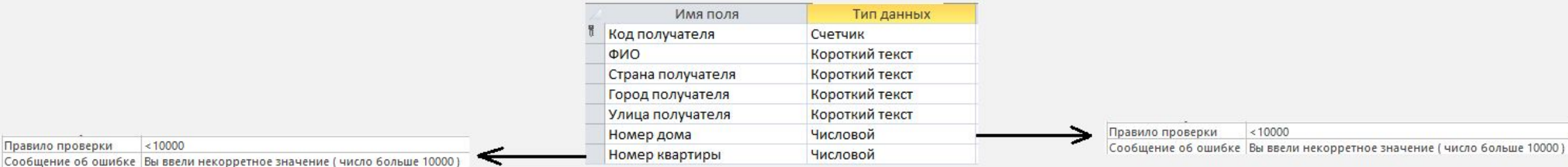

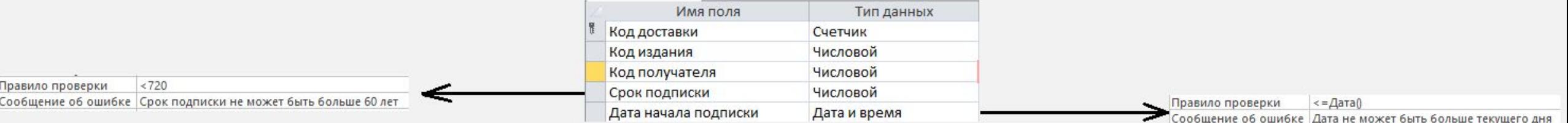

#### ХОД РАБОТЫ ЗАПРОС НА ВЫБОРКУ "ВЫБИРАЕТ ИЗ ТАБЛИЦЫ ИЗДАНИЯ ИНФОРМАЦИЮ О ДОСТУПНЫХ ДЛЯ ПОДПИСКИ ЖУРНАЛАХ, СТОИМОСТЬ І ЭКЗЕМПЛЯРА ДЛЯ КОТОРЫХ МЕНЬШЕ 100 РУБ."

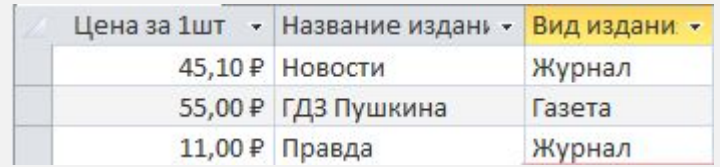

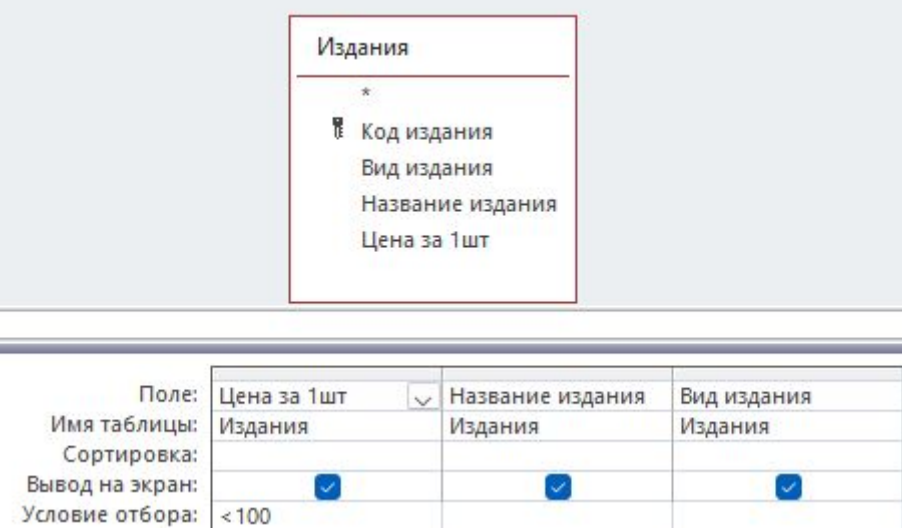

SELECT Издания.[Цена за 1шт], Издания.[Название издания], Издания.[Вид издания] **FROM Издания** WHERE (((Издания.[Цена за 1шт])<100));

#### ХОД РАБОТЫ ЗАПРОС НА ВЫБОРКУ "ВЫБИРАЕТ ИЗ ТАБЛИЦ ИНФОРМАЦИЮ О ПОДПИСЧИКАХ, ПРОЖИВАЮЩИХ НА УЛИЦЕ «САДОВАЯ» В ДОМЕ НОМЕР «1», КОТОРЫЕ ОФОРМИЛИ ПОДПИСКУ НА ИЗДАНИЕ С НАИМЕНОВАНИЕМ «ИЗВЕСТИЯ»"

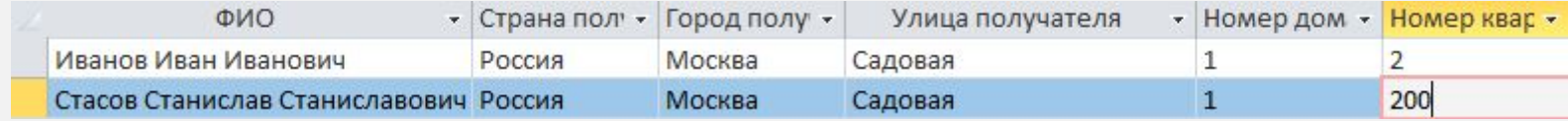

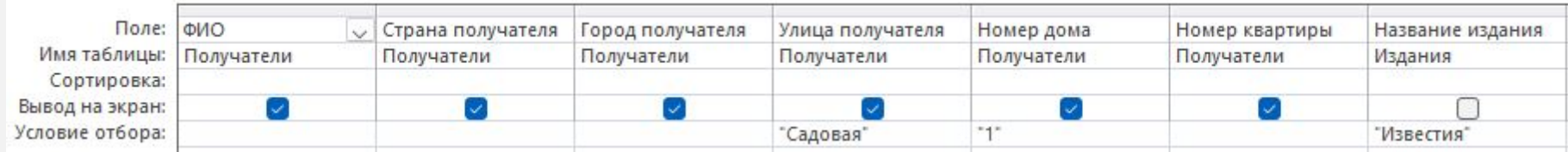

SELECT Получатели.ФИО, Получатели.[Страна получателя], Получатели.[Город получателя], Получатели.[Улица получателя], Получатели.[Номер дома], Получатели.[Номер квартиры] **FROM Получатели, Издания** 

WHERE (((Получатели. [Улица получателя])="Садовая") AND ((Получатели. [Номер дома])="1") AND ((Издания. [Название издания])="Известия"));

## ХОД РАБОТЫ ЗАПРОС НА ВЫБОРКУ "ВЫБИРАЕТ ИЗ ТАБЛИЦЫ ИЗДАНИЯ ИНФОРМАЦИЮ ОБ ИЗДАНИЯХ, ДЛЯ КОТОРЫХ ЗНАЧЕНИЕ В ПОЛЕ ЦЕНА І ЭКЗЕМПЛЯРА НАХОДИТСЯ В ДИАПАЗОНЕ ОТ 100 ДО 150 РУБЛЕЙ"

Цена за 1шт - Название издани - Вид издани -108,90 Р Рецепты домохозя Журнал 120,00 P Все про науку Газета

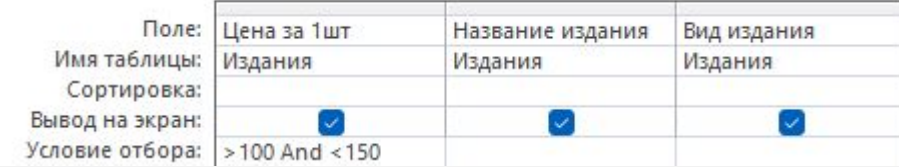

SELECT Издания.[Цена за 1шт], Издания.[Название издания], Издания.[Вид издания] FROM Издания WHERE (((Издания. [Цена за 1шт]) > 100 And (Издания. [Цена за 1шт]) < 150));

## ХОД РАБОТЫ **ЗАПРОС С ПАРАМЕТРОМ** "ВЫБИРАЕТ ИЗ ТАБЛИЦЫ ИЗДАНИЯ ИНФОРМАЦИЮ ОБ ИЗДАНИЯХ С ЗАДАННОЙ ЦЕНОЙ І ЭКЗЕМПЛЯРА. ЗНАЧЕНИЕ ЦЕНЫ ВВОДИТСЯ ПРИ ВЫПОЛНЕНИИ ЗАПРОСА"

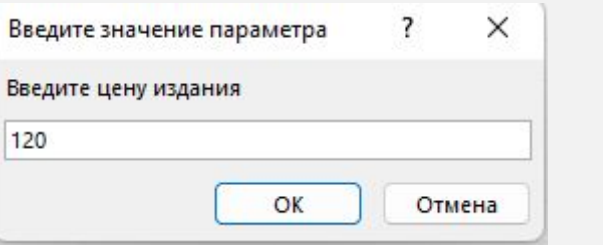

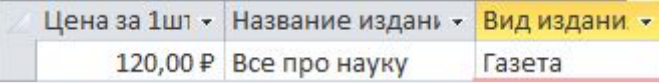

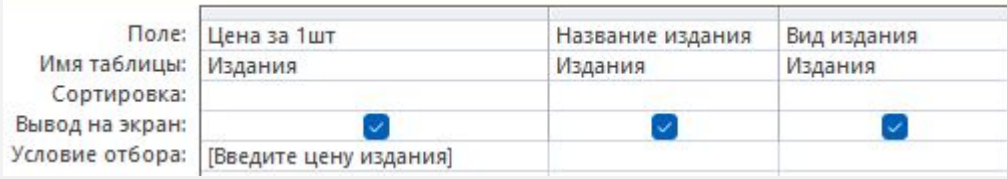

SELECT Издания.[Цена за 1шт], Издания.[Название издания], Издания.[Вид издания] FROM Издания WHERE (((Издания. [Цена за 1шт]) = [Введите цену издания]));

ХОД РАБОТЫ **ЗАПРОС С ПАРАМЕТРОМ** "ВЫБИРАЕТ ИЗ ТАБЛИЦ ИЗДАНИЯ И ПОДПИСКА ИНФОРМАЦИЮ ОБО ВСЕХ ОФОРМЛЕННЫХ ПОДПИСКАХ, ДЛЯ КОТОРЫХ СРОК ПОДПИСКИ ЕСТЬ ЗНАЧЕНИЕ ИЗ НЕКОТОРОГО ДИАПАЗОНА. НИЖНЯЯ И ВЕРХНЯЯ ГРАНИЦЫ ДИАПАЗОНА ЗАДАЮТСЯ ПРИ ВЫПОЛНЕНИИ ЗАПРОСА"

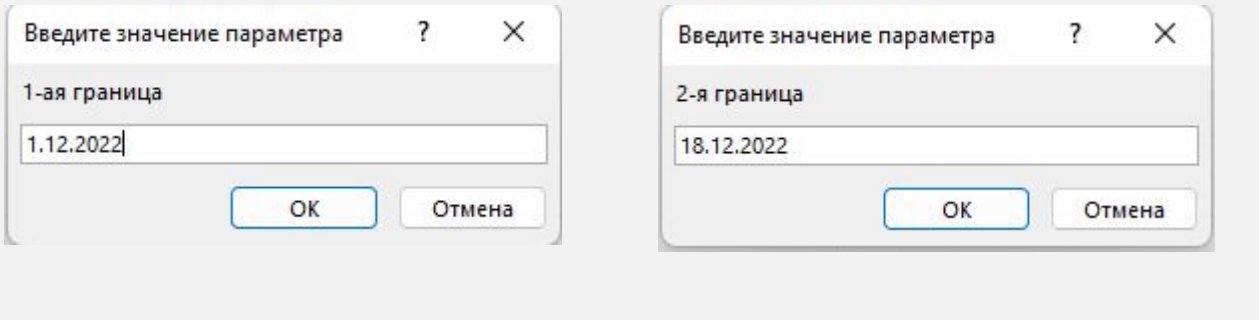

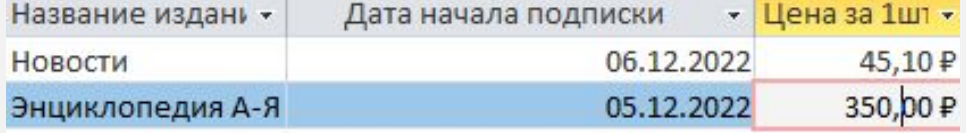

SELECT Издания. [Название издания], Доставка. [Дата начала подписки], Издания. [Цена за 1шт] FROM Издания INNER JOIN Доставка ON Издания.[Код издания] = Доставка.[Код издания] (GROUP BY Издания.[Название издания], Доставка.[Дата начала подписки], Издания.[Цена за 1шт] HAVING (((Доставка.[Дата начала подписки]) Between [1-ая граница] And [2-я граница]));

ХОД РАБОТЫ ЗАПРОС С ВЫЧИСЛЯЕМЫМИ ПОЛЯМИ ВЫЧИСЛЯЕТ ДЛЯ КАЖДОЙ ОФОРМЛЕННОЙ ПОДПИСКИ ЕЕ СТОИМОСТЬ С ДОСТАВКОЙ И БЕЗ НДС. ВКЛЮЧАЕТ ПОЛЯ ИНДЕКС ИЗДАНИЯ, НАИМЕНОВАНИЕ ИЗДАНИЯ, ЦЕНА І ЭКЗЕМПЛЯРА, ДАТА НАЧАЛА ПОДПИСКИ, СРОК ПОДПИСКИ, СТОИМОСТЬ ПОДПИСКИ БЕЗ НДС. СОРТИРОВКА ПО ПОЛЮ ИНДЕКС ИЗДАНИЯ

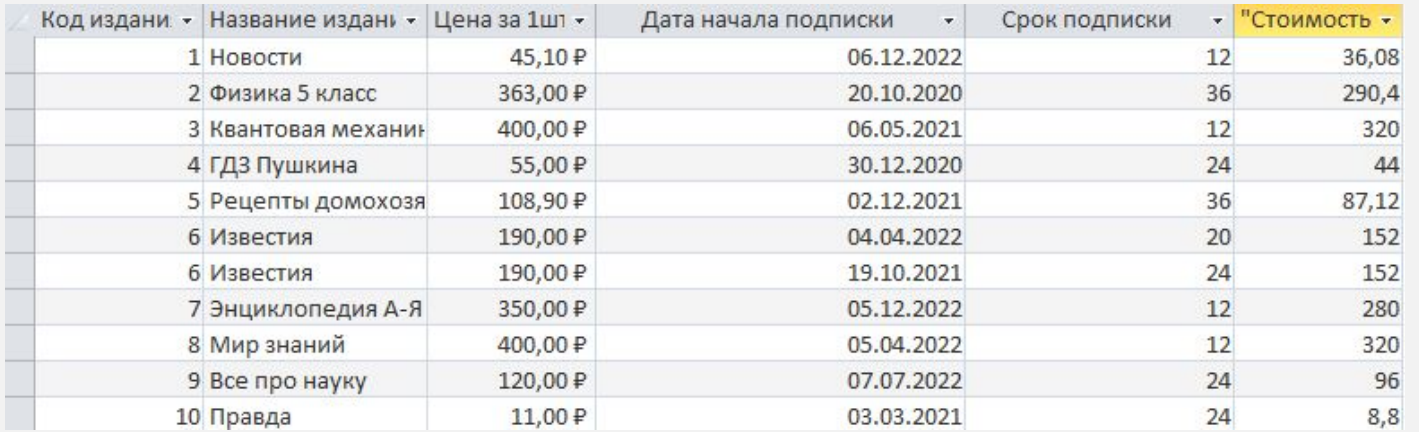

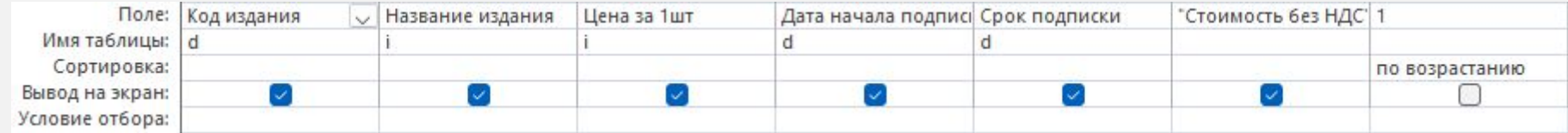

[SELECT d.[Код издания], i.[Название издания], i.[Цена за 1шт], d.[Дата начала подписки], d.[Срок подписки], i.[Цена за 1шт]\*0.8 AS ["Стоимость без НДС"] FROM Доставка AS d INNER JOIN Издания AS і ON d.[Код издания] = і.[Код издания] ORDER BY 1:

#### ХОД РАБОТЫ ИТОГОВЫЙ ЗАПРОС "ВЫПОЛНЯЕТ ГРУППИРОВКУ ПО ПОЛЮ ВИД ИЗДАНИЯ. ДЛЯ КАЖДОГО ВИДА ВЫЧИСЛЯЕТ МАКСИМАЛЬНУЮ И МИНИМАЛЬНУЮ ЦЕНУ І ЭКЗЕМПЛЯРА"

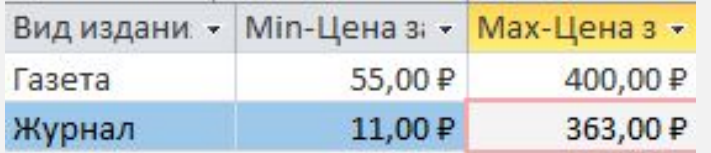

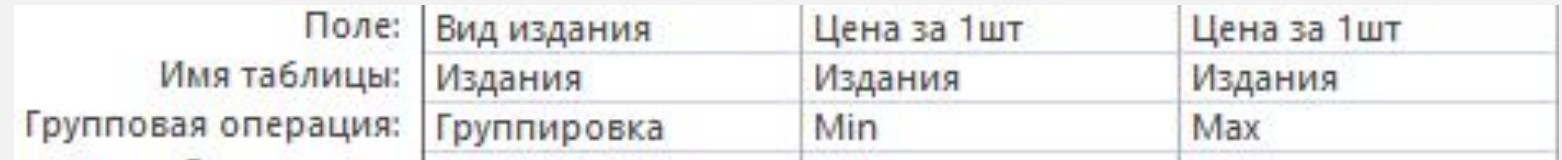

SELECT Издания.[Вид издания], Min(Издания.[Цена за 1шт]) AS [Min-Цена за 1шт], Мах(Издания.[Цена за 1шт]) AS [Мах-Цена за 1шт] FROM Издания GROUP BY Издания.[Вид издания];

#### ХОД РАБОТЫ ИТОГОВЫЙ ЗАПРОС "ВЫПОЛНЯЕТ ГРУППИРОВКУ ПО ПОЛЮ УЛИЦА. ДЛЯ КАЖДОЙ УЛИЦЫ ВЫЧИСЛЯЕТ КОЛИЧЕСТВО ПОДПИСЧИКОВ, ПРОЖИВАЮЩИХ НА ДАННОЙ УЛИЦЕ (ИТОГИ ПО ПОЛЮ КОД ΠΟΛΥΨΑΤΕΛЯ)"

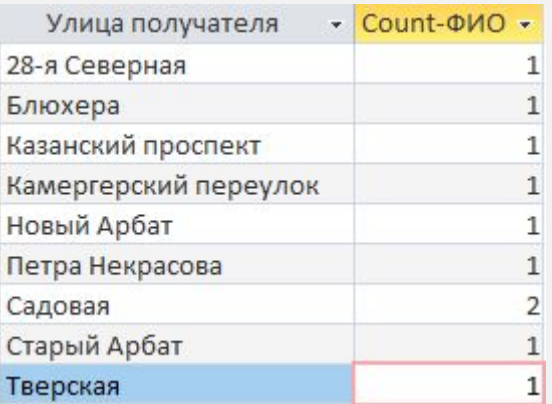

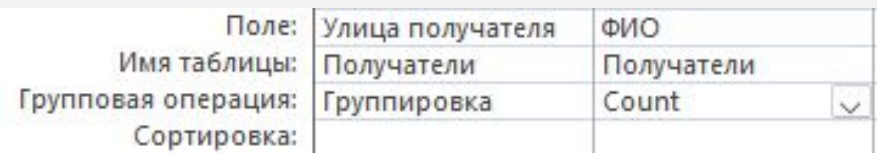

SELECT Получатели.[Улица получателя], Count(Получатели.ФИО) AS [Count-ФИО] **FROM Получатели** GROUP BY Получатели. [Улица получателя];

#### ХОД РАБОТЫ ЗАПРОС НА СОЗДАНИЕ БАЗОВОЙ ТАБЛИЦЫ "СОЗДАЕТ ТАБЛИЦУ ПОЛУЧАТЕЛИ ЖУРНАЛЫ, СОДЕРЖАЩУЮ ИНФОРМАЦИЮ О ПОЛУЧАТЕЛЯХ ИЗДАНИЙ, ИМЕЮЩИХ ВИД «ЖУРНАЛ»"

#### ПОЛУЧАТЕЛИ ЖУРНАЛЫ \*

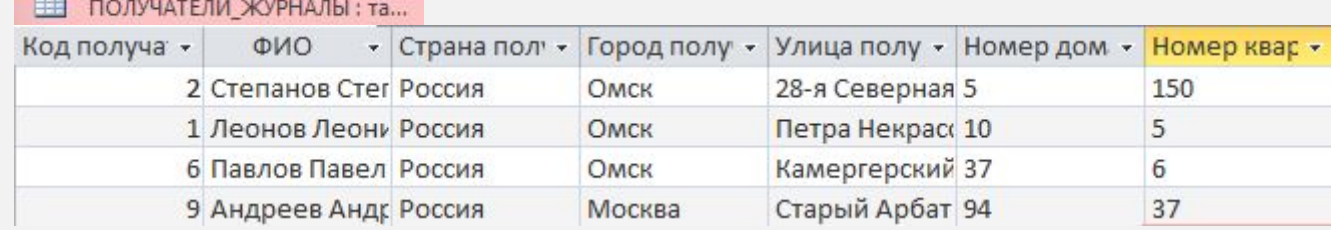

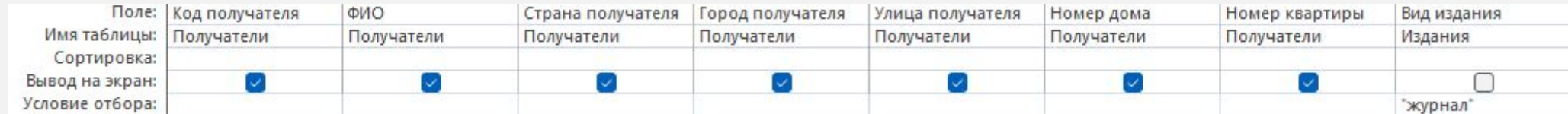

SELECT Получатели.[Код получателя], Получатели.ФИО, Получатели.[Страна получателя], Получатели.[Город получателя], Получатели.[Улица получателя], Получатели.[Номер дома], Получатели.[Номер квартиры] INTO ПОЛУЧАТЕЛИ\_ЖУРНАЛ |FROM Получатели INNER JOIN (Издания INNER JOIN Доставка ON Издания.[Код издания] = Доставка.[Код издания]) ON Получатели.[Код получателя] = Доставка.[Код получателя] WHERE ((Издания.[Вид издания])="журнал"));

#### ХОД РАБОТЫ ЗАПРОС НА СОЗДАНИЕ БАЗОВОЙ ТАБЛИЦЫ "СОЗДАЕТ КОПИЮ ТАБЛИЦЫ ПОЛУЧАТЕЛИ С ИМЕНЕМ КОПИЯ\_ ΠΟΛΥΨΑΤΕΛΙΥ"

#### КОПИЯ\_ПОЛУЧАТЕЛИ

КОПИЯ\_ПОЛУЧАТЕЛИ: табл...

仌

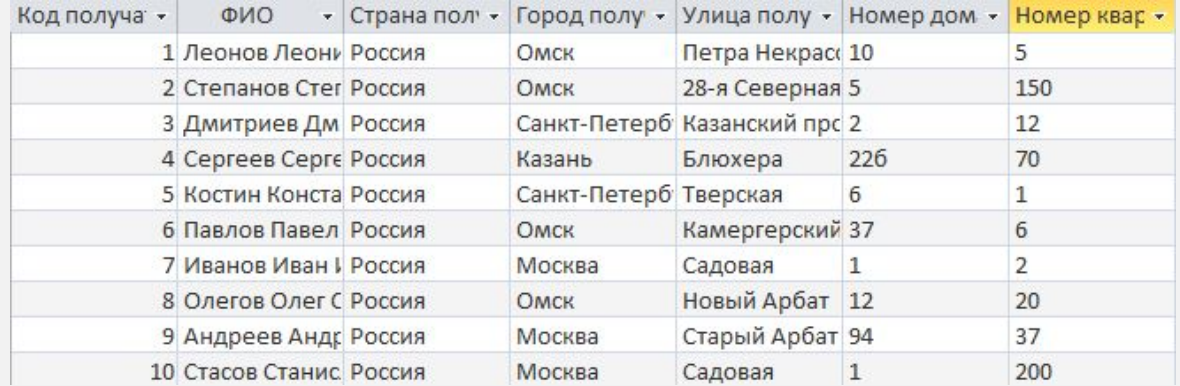

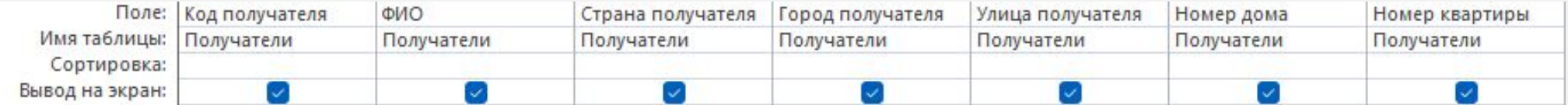

SELECT Получатели.[Код получателя], Получатели.ФИО, Получатели.[Страна получателя], Получатели.[Город получателя], Получатели.[Улица получателя], Получатели.[Номер дома], Получатели.[Номер квартиры] INTO КОПИЯ\_ПОЛУЧАТЕЛИ **FROM Получатели;** 

#### ХОД РАБОТЫ **ЗАПРОС НА УДАЛЕНИЕ** "УДАЛЯЕТ ИЗ ТАБЛИЦЫ КОПИЯ\_ ПОЛУЧАТЕЛИ ЗАПИСИ, В КОТОРЫХ ЗНАЧЕНИЕ В ПОЛЕ УЛИЦА РАВНО «САДОВАЯ»"

**КОПИЯ ПОЛУЧАТЕЛИ** 슷

Е КОПИЯ ПОЛУЧАТЕЛИ: табл...

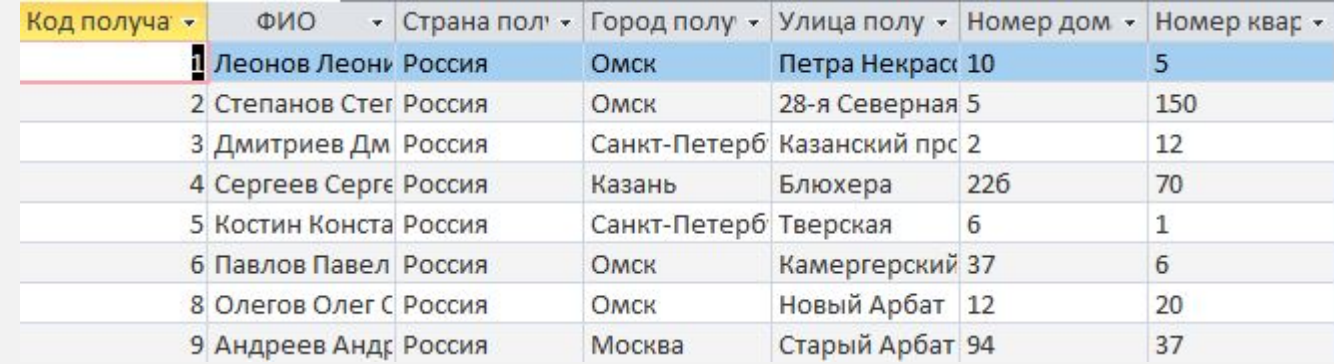

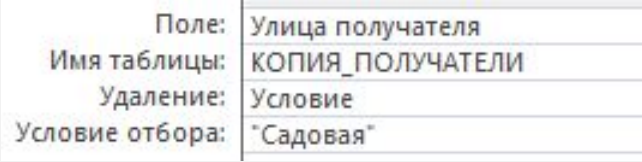

DELETE КОПИЯ\_ПОЛУЧАТЕЛИ. [Улица получателя] **FROM КОПИЯ\_ПОЛУЧАТЕЛИ** WHERE (((КОПИЯ\_ПОЛУЧАТЕЛИ. [Улица получателя]) = "Садовая"));

#### ХОД РАБОТЫ ЗАПРОС НА ОБНОВЛЕНИЕ "УВЕЛИЧИВАЕТ ЗНАЧЕНИЕ В ПОЛЕ ЦЕНА І ЭКЗЕМПЛЯРА ТАБЛИЦЫ ИЗДАНИЯ НА 10 ПРОЦЕНТОВ ДЛЯ ИЗДАНИЙ, ИМЕЮЩИХ ВИД ИЗДАНИЯ «ЖУРНАЛ»"

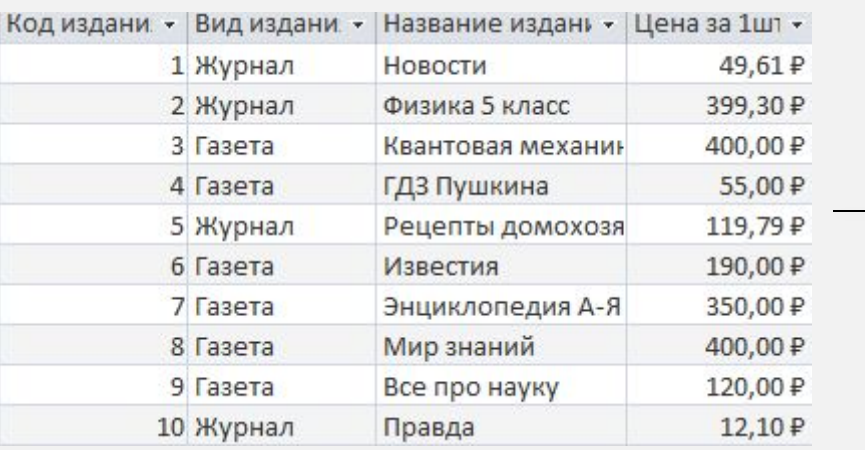

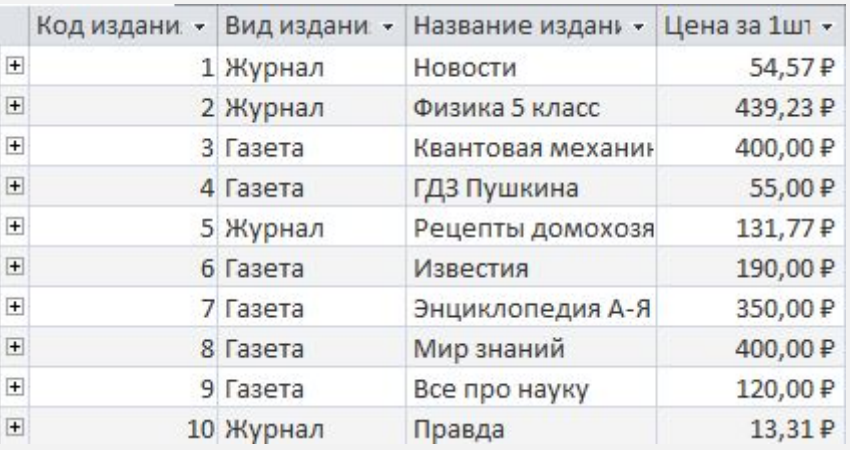

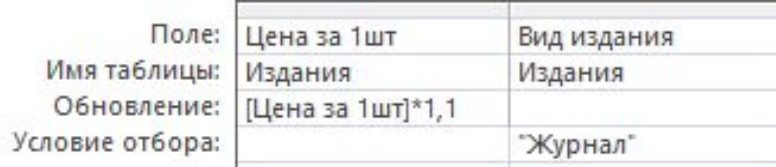

UPDATE Издания SET Издания.[Цена за 1шт] = [Цена за 1шт]\*1.1 WHERE (((Издания.[Вид издания]) = "Журнал"));

#### ХОД РАБОТЫ АВТОФОРМА В СТОЛБЕЦ "ОТОБРАЖАЕТ ДАННЫЕ ИЗ ТАБЛИЦЫ ИЗДАНИЯ"

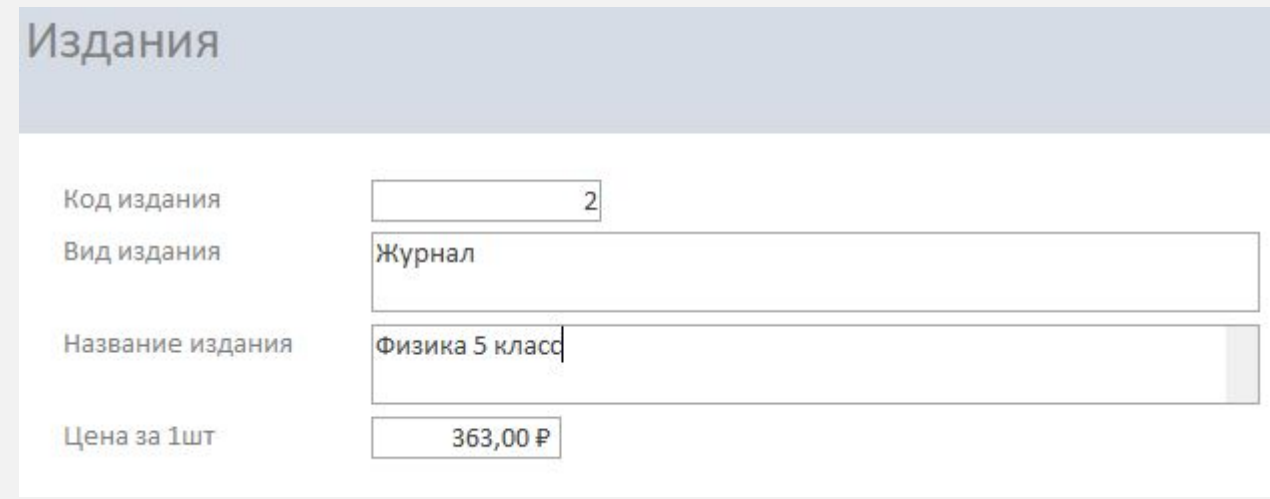

## ХОД РАБОТЫ ФОРМА С ПОДЧИНЕННОЙ ФОРМОЙ "ОТОБРАЖАЕТ ДАННЫЕ ИЗ ТАБЛИЦЫ ИЗДАНИЯ И ДОСТАВКА"

#### Подчиненная форма

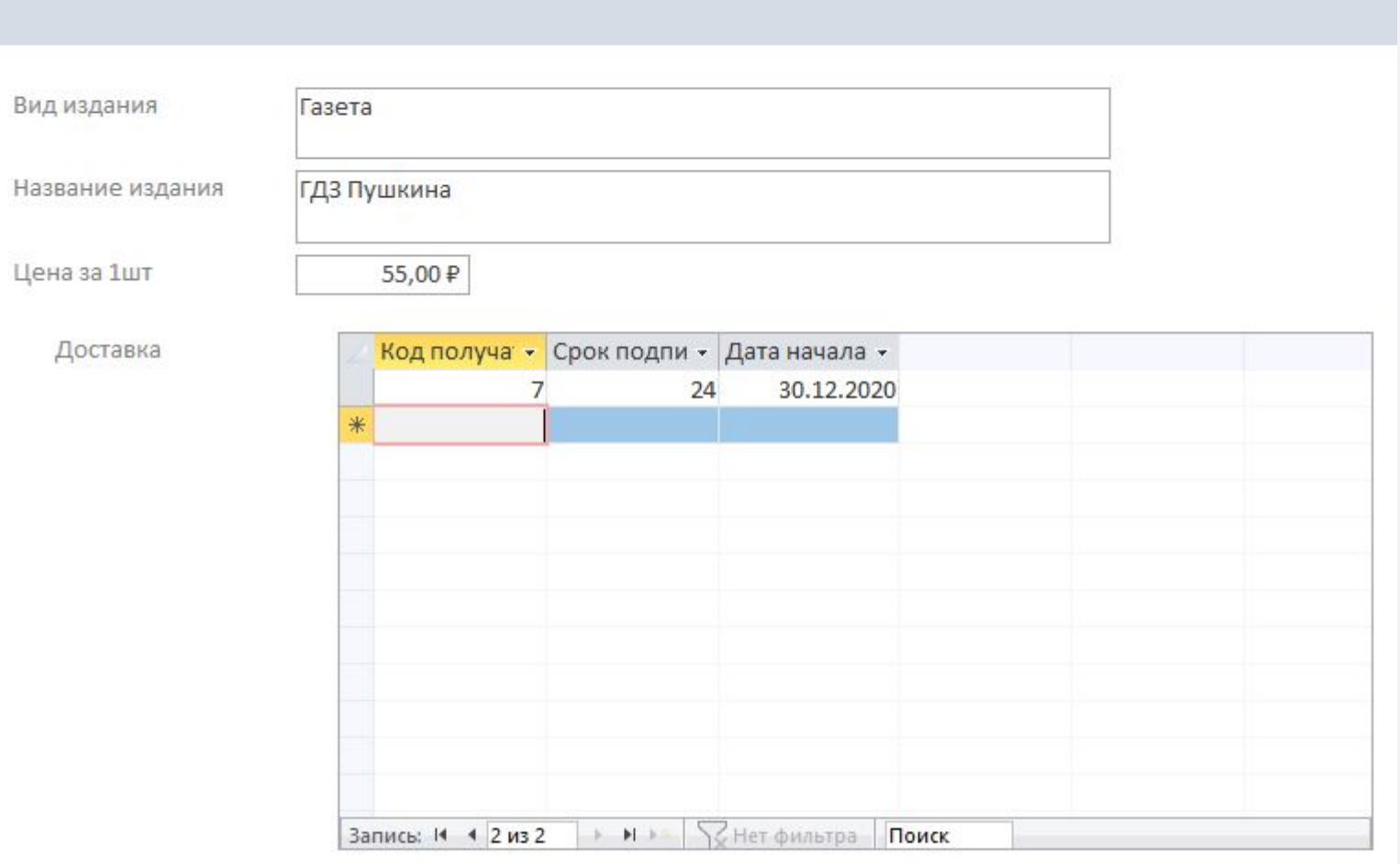

#### ХОД РАБОТЫ **АВТООТЧЕТ В СТОБЕЦ** "ОТОБРАЖАЕТ ВСЕ ПОЛЯ ТАБЛИЦЫ ИЗДАНИЯ"

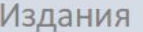

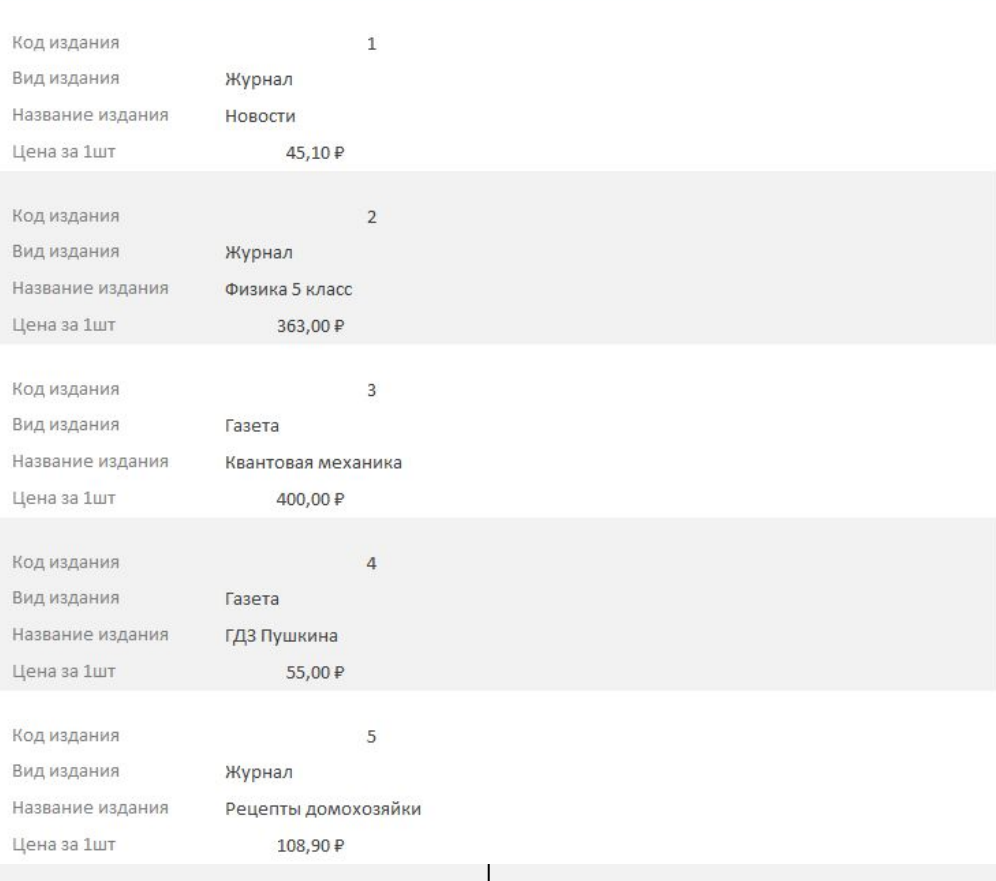

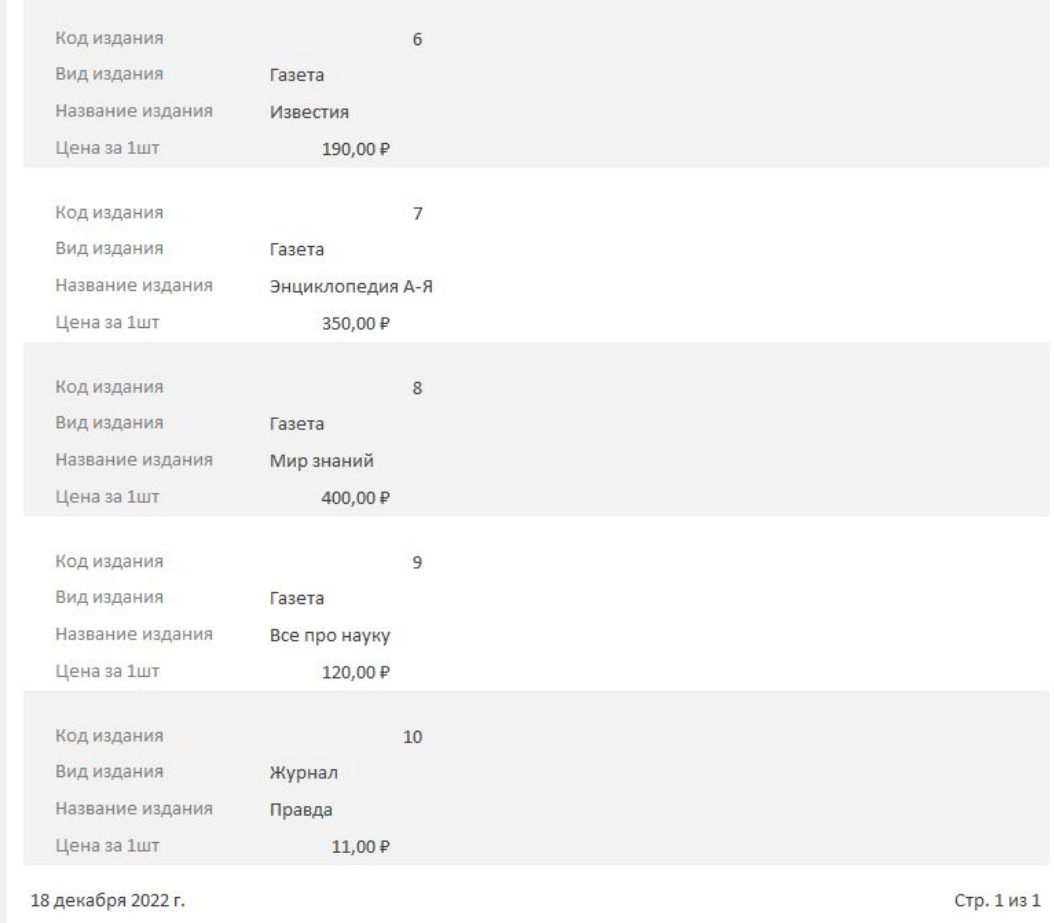

#### ХОД РАБОТЫ ОТЧЕТ, СОЗДАННЫЙ СРЕДСТВАМИ МАСТЕРА ОТЧЕТОВ "ОТОБРАЖАЕТ ПОЛЯ ТАБЛИЦ ИЗДАНИЯ И ПОДПИСКА С ГРУППИРОВКОЙ ПО ПОЛЮ НАИМЕНОВАНИЯ ИЗДАНИЯ"

#### Доставка Цена за 1шт Дата начала подписки Название издания Вид издания Срок подписки Все про науку 120,00 ₽ 24 07.07.2022 Газета ГДЗ Пушкина 55,00 ₽ 24 30.12.2020 Газета Известия 190,00 ₽ 20 Газета 04.04.2022 Газета 190,00 ₽ 24 19.10.2021 Квантовая механика  $12$ 06.05.2021 Газета 400,00 ₽ Мир знаний 400,00 ₽  $12$ 05.04.2022 Газета Новости  $12$ 06.12.2022 45,10₽ Журнал Правда 24 03.03.2021 Журнал 11,00 ₽ Рецепты домохозяйки 02.12.2021 Журнал 108,90 ₽ 36 Физика 5 класс Журнал 363,00 ₽ 36 20.10.2020 Энциклопедия А-Я Газета 350,00 ₽  $12$ 05.12.2022

## ВЫВОД

- В результате выполнения контрольной работы была создана БД "Учет подписки на периодические печатные издания", содержащая таблицы: "Издания", "Доставка", "Получатели". Для всех таблиц были заданы необходимые условия для ВВОДА В ТЕ ИЛИ ИНЫЕ ПОЛЯ.
- При помощи конструктора запросов были реализованы необходимые запросы, с разными типами, а именно: запрос на выборку, запрос с параметром, запрос с вычисляемыми полями, итоговый запрос, запрос на создание базовой таблицы, запрос на удаление, запрос на обновление.
- Также, при помощи функции "Форма", были реализованы требуемые в задании формы, с разными типами, а именно: автоформа в столбе, форма с подчиненной формой.
- Завершающим пунктом при выполнении контрольной работы стало создание отчетов, при помощи различных средств, а именно: автоотчет, отчет, созданный при помощи средства "Мастера отчетов".
- В ходе выполнения контрольной работы не возникло трудностей, накопленные знания работы в СУБД "Microsoft Access" в течение семестра были применены на практике.